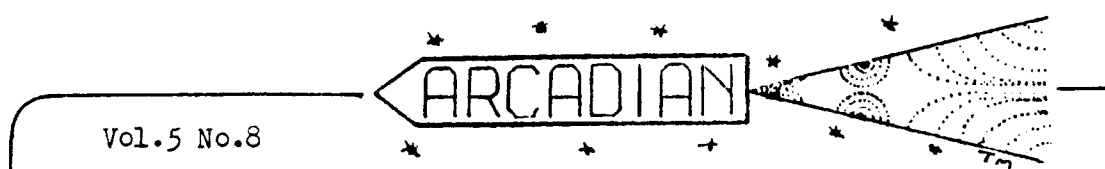

## HOW TO YEE "PLAYS" S" COMMAND TUTORIAL  $BY$  $\mathbf{H}$ GEORGE MOSES

HE UNDERSTAND THAT THE FIRST THING MOST NEW OWNERS OF BLUE RAM EXTENDED BASIC DO IS READ THEIR MANUAL AND THEN CALL PERKINS EN-<br>GINEERING AND EXCLAIM "WHAT IN THE HECK IS<br>THE "PLAY" COMMAND ANYWAY?" I CAN TELL YOU THAT I WAS ONE OF THOSE PEOPLE MYSELF. WHAT<br>FOLLOWS IS AN EXPOSE (IN SIMPLE TERMS) ON<br>HOW TO USE THE PLAY COMMAND TO PLAY MUSIC, MAKE NEAT SOUND EFFECTS, AND AT THE SAME<br>TIME DO GRAPHICS, SCROLLING AND ANIMATION WITH NEITHER OPERATION AFFECTING THE OTHER.

THE PLAY COMMAND IS USED TO INITIATE A SOUND STRING BEGINNING AT A SPECIFIED ADD-RESS. THE FORMAT IS AS FOLLOWS.

OR PLAY%(26375) OR PLAY@(100) AS THREE GOOD EXAMPLES. AS LONG AS THE ADDRESS IMMEDIATE-<br>LY FOLLOWING PLAY IS THE FIRST ADDRESS<br>OF THE MUSICAL SCORE IN MEMORY.

LET'S LEARN HOW TO SET UP A MUSICAL SCORE. IT'S VERY SIMILAR TO THE FORMAT THAT<br>WAS PRESENTED IN THE THREE VOICE BALLY BA-<br>SIC MUSIC TUTORIAL THAT RAN IN THE ARCADIAN LAST YEAR EXCEPT THAT WITH THE PLAY COM-<br>MAND THE DURATION GOES FIRST, FOLLOWED BY 3 VOICE INPUTS. THE FOLLOWING SCORE CAN MOST<br>EASILY BE INPUT USING PERKINS' NEW BLUE RAM UTILITY CONLY \$5.00) WHICH ALLOWS YOU TO<br>TYPE IT IN JUST AS IT IS, THEN PLAY IT.<br>HERE IS A SAMPLE SCORE IN HEX:

## MUSIC SCORE:

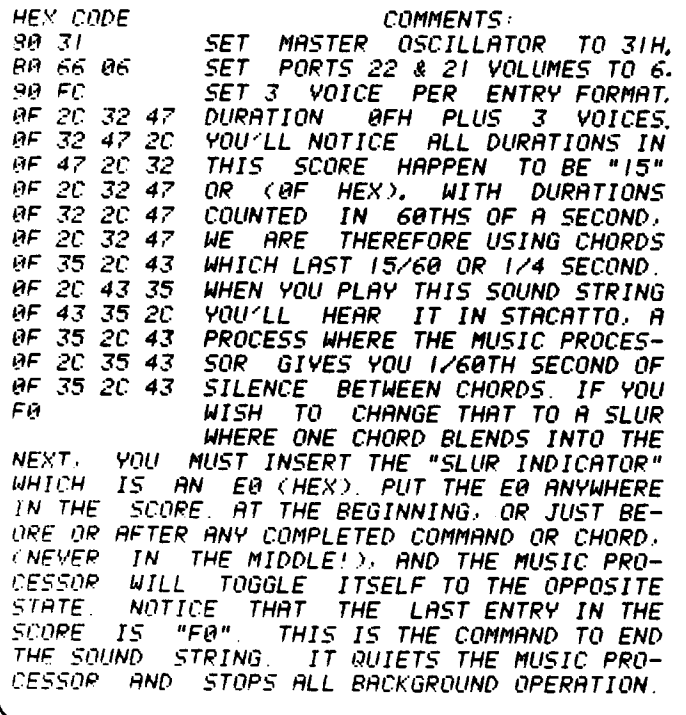

June 17, 1983

IF YOU HAVE THE BLUE RAM UTILITY YOU MAY<br>INPUT THE SCORE I GAVE YOU BYTE FOR BYTE<br>JUST AS YOU SEE THEM. IF YOU DON'T HAVE THE<br>UTILITY, (POOR DEPRIVED PROGRAMMER),THEN YOU WILL NEED THE FOLLOWING SHORT PROGRAM TO HELP YOU. THIS WORKS IN BLUE RAM BASIC ONLY.

- $>5$  CLEAR : NB=16
- >10 NT=0;R=!607F
- $220$  PRINT #1,"  $\frac{2}{7}$  (", A, ")=", ; INPUT""B
- $\frac{1}{222}$  IF B=100PLAY2C1607F); GOTO 20<br>223 Z(A)=B
- 
- >30 A=A+1;%(A)=!F0 (TO STOP THE SOUND ) >40 GOTO 20

WHEN YOU RUN THIS PROGRAM YOU MAY TYPE THE MUSIC SCORE IN BYTE FOR BYTE AS SHOWN<br>HERE, BUT YOU MUST PRECEDE EACH HEX NUMBER YOU MUST PRECEDE EACH HEX NUMBER WITH AN EXCLAMATION POINT SO THE COMPUTER<br>DOESN'T TAKE IT AS A DECIMAL NUMBER. EACH<br>NUMBER MUST ALSO BE FOLLOWED BY A CARRIAGE RETURN (GO). AN EXAMPLE OF INPUT FOLLOWS. 190

- !FC '80  $131$
- 'B0
- 166

106

IF AT ANY TIME YOU WISH TO HEAR AND SO ON. THE SCORE UP TO YOUR LAST INPUT JUST TYPE<br>THE NUMBER 100 (GO) AND IT WILL PLAY. THEN<br>YOU HAY CONTINUE INPUTTING WHERE YOU LEFT<br>OFF... OR YOU CAN HALT THE PROGRAM AND TYPE PLAYZ(1607F) SINCE 1607F IS THE BEGINNING<br>ADDRESS OF THE SCORE WITH THIS ROUTINE.<br>YOUR SCORE CAN BE AS LONG AS MEMORY PERMITS. **YOU CAN PLAY IT FROM WITHIN YOUR BASIC PRO-<br>GRAM USING THE PLAYX! > COMMAND AND IT<br>WILL PLAY IN BACKGROUND MODE WHILE YOUR**<br>REGULAR BASIC PROGRAM CONTINUES TO OPERATE **NORMALLY** 

AS I PROMISED, THIS INTRODUCTION TO THE PLAY COMMAND WAS KEPT AS SIMPLE AS POSSIBLE. IT IS RECOMMENDED THAT YOU PUT IN A FEW MAKE WEIRD SOUND EFFECTS FOR YOUR GAMES.

**VERY SHORTLY THIS TUTORIAL WILL BE FOL-**<br>LOWED BY ANOTHER ONE WHICH WILL EXPLORE THE<br>MANY MUSIC PROCESSOR COMMANDS WHICH EXIST THE MORE ON BOARD ROM WHICH WILL ALLOW YOU<br>TO JUMP (CONDITIONALLY OR UNCONDITIONALLY)<br>FROM ONE SCORE TO ANOTHER, COMMANDS TO AL-<br>LOW REPEATS OF SPECIFIED PORTIONS OF YOUR TO CHANGE THE INPUT FORMAT FROM<br>INPUT SHOWN HERE TO I-VOICE. **SCORE, HOW** THE 3-VOICE 2-VOICES, NOISE, VIBRATO, CALLS AND RETURNS.

IN CLOSING, LET ME GIVE YOU 4 ADDRESSES IN YOUR ON-BOARD ROM THAT CONTAIN SCORES IN

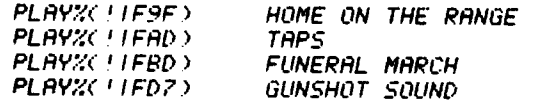

THESE ADDRESSES ARE FOR THE NEWER SET<br>OF ROMS. IF THEY DON'T WORK WITH YOUR ARCADE TRY ADDING 5 TO EACH ADDRESS.

Aug 16, 1983

**MUSIC PROCERTOR** TUTORIAL  $\mathbf{a}$ BΨ GEORGE MOSES

IN THE JUNE '83 ISSUE OF ARCADIAN (PAGE 128) HE DESCRIBED THE PROCEDURES TO USE THE<br>BLUE RAM BASIC "PLAY" COMMAND. THIS ARTICLE WILL CONTINUE WHERE WE LEFT OFF. HERE WE'LL DESCRIBE EVERY COMMAND BUILT INTO YOUR MU-SIC PROCESSOR. THE FORMAT WE WILL FOLLOW<br>WILL BE THE "OP CODE" IN HEX, FOLLOWED BY<br>A DESCRIPTION OF WHAT THAT COMMAND DOES. THE COMMANDS:

OO THRU 7F<br>A NUMBER IN THIS RANGE IS TAKEN AS A CONTROL BYTE WHICH SPECIFIES DURATION IN SIXTIETHS OF A SECOND. THE DURATION BYTE IS FOLLOWED BY THE DATA TO PLAY. (SEE JUNE ARTICLE, PAGE  $128$ )

SOH THRU STH<br>THE VALUE OF THE NEXT BYTE WILL BE LOADED INTO THE PORT NUMBER DESCRIBED BY THE LOWER<br>3 BITS OF THE ABOVE NUMBER PLUS 10H. EXAMPLE THE NEXT BYTE WILL LOAD PORT OF THIS: 80 THE OR 16 DECIMBL. THE MASTER OSCILLATOR. SO. 8023 SETS THE MO TO 23H. 81 WILL BE FOL-<br>LOWED BY A VALUE TO LOAD PORT IIH. AND SO ON ALL THE WAY TO 87H TO LOAD PORT 17H (NOISE)

SSH THRU SFH<br>THE NEXT 8 BYTES WILL LOAD PORTS 17H, 16H,<br>15H, 14H, 13H, 12H, 11H AND 18H RESPECTIVELY AND YOU'LL HAVE TO LOAD THEM ALL CEVEN WITH ZEROES) BECAUSE THE MUSIC PROCESSOR WILL BE EXPECTING ALL 8 BYTES OF DATA TO STORE ЭЙН

THE NEXT BYTE IS THE STRING FORMAT IDENTI-TELLING THE COMPUTER WHICH PORTS'RE FIER, GOING TO BE LOADED IN THIS STRING FORMAT.<br>THE FORMAT WILL BE ONE DURATION BYTE, FOL-LOWED BY THE BYTES TO LOAD EACH PORT EXPECT-ED BY THE PROCESSOR ACCORDING TO THE FORMAT YOU SELECTED. <u> 6</u> <u>3.</u>

 $\left| {\frak s}({\frak r}_5)\right|$  $|\xi(\mathsf{1}\mathsf{4})|$   $|\xi(\mathsf{2}\mathsf{c})|$   $|\xi(\mathsf{3}\mathsf{3})|$  $\lambda(7)$ 

FIG. I<br>THE NUMBER OF BYTES THAT WILL FOLLOW THE DUPATION BYTE IS EQUAL TO THE NUMBER OF BITS SET IN POSITIONS 0. 1. 3. 5. AND 7 OF THE<br>STRING FORMAT IDENTIFIER. EXAMPLE:

**INEXT BYTE IS STRING FORMAT IDENT 98H** 

- : IN BINARY CB IS 1100 0000. EXPECT сен ONE BYTE DEFINING TONE A AFTER EACH **: DURATION BYTE**
- : DURATION BYTE OF 15/68THS OF A SEC. **AFH**
- ILOAD VOICE A (PORT IIH) WITH A FREQ. **19H**  $.0F$  19H
- 
- **AFH** : DURATION OF 15/60TH OF A SECOND.
- **JAH**  $:V OICE$   $P = 30H$

AND SO ON. UNTIL YOU CHANGE THE FORMAT OF THE STRING.

 $R_{\rm r}^{\rm F}$ H 91H THRU

TO REPEAT A SOUND STRING. ARE THE **COMMANDS** THIS WILL PUSH A NUMBER ON THE MUSIC STACK EQUAL TO THE LOWER 4 BITS PLUS ONE. EXAMPLE: SUCH TO THE LUNCH START YOU CAN SEE THE LOW<br>4 BITS EQUALS 1. IF THE NUMBER PUSHED ON THE<br>STACK EQUALS THE LOWER 4 BITS PLUS ONE, THAT NUMBER WILL BE ONE PLUS ONE, OR TWO! IF YOU WISH THE STRING TO BE PLAYED TWICE, BEGIN  $\overline{u}$  $\overline{r}$  $\overline{r}$  $\overline{$ WHEN THE CO IS ENCOUNTERED THE

 $\mathcal{L}$ NUMBER ON THE STACK WILL BE DECREMENTED BY ONE AND THE PROGRAM BRANCHES TO THE ADDRESS SPECIFIED BY THE NEXT TWO BYTES. THAT ADD-RESS SHOULD BE THE BEGINNING OF THE STRING<br>TO BE REPERTED. AFTER PLAYING THE STRING TWO TIMES AND DECREMENTING THE NUMBER STORED ON THE STACK TO ZERO. THE PROGRAM WILL SKIP THE 2-BYTE ADDRESS FOLLOWING THE C0 AND GO ON TO THE NEXT PIECE OF DATA STORED. SO THE REPEAT COMMAND, 91H THRU AFH WILL PUSH THE NUMBERS<br>2 THRU 16 ON THE STACK. JUST SELECT THE ONE<br>YOU WANT AND PLACE IT AT THE BEGINNING OF

 $Vol S$   $No$   $10$ 

**YOUR STRING!** вен

THE NEXT TWO BYTES CONTROL VOLUME IN PORTS ISH RESPECTIVELY. B0 77 07 SETS THE IGH AND VOLUME PORT IGHTO 77H AND PORT ISH TO 87,<br>SETTING THE VOLUMES OF ALL 3 VOICES TO 7. SETTING THE VOLUMES OF ALL 3 VOICES TO 7 NIBBLE AND VOL. B WITH THE UPPER NIBBLE). СЗН

JUMP TO ADDRESS SPECIFIED BY NEXT 2 BYTES JUMP TO ADDRESS 8888H AND *СӨ ӨӨ ӨӨ* 

:CONTINUE PLAYING DATA FROM THERE CAH

CALL ADDRESS SPECIFIED BY NEXT TWO BYTES AND PUSH RETURN ADDRESS ON THE STACK.

THRU DFH DØ

CALL RELATIVE (PLUS LOWER 4 BITS), PUSH THE RETURN ADDRESS. EXAMPLE FOLLOWS:

: CALL CURRENT PROGRAM COUNTER AD-DR. **:DRESS +8 AND PUSH RETURN ADDRESS : ON THE STACK** COH

**DECREMENT** COUNTER THAT YOU PUSHED ON STACK WITH THE 91H THRU AFH COMMAND, THEN JUMP TO THE ADDRESS SPECIFIED BY THE NEXT TWO BYTES<br>IF COUNTER IS NON-ZERO. SKIP NEXT 2 BYTES.<br>POP COUNTER IF IT IS ZERO.

C<sub>9</sub>

POP ADDRESS STORED ON STACK RETURN TO THAT ADDRESS AND CONTINUE FROM THERE.

FA REVERSE SLUR INDICATOR. WHEN THIS COMMAND IS ENCOUNTERED IT ALLOWS NOTES TO SLUR FROM ONE CHORD TO THE NEXT WITH NO SILENCE IN BETWEEN IF THE SLUR INDICATOR IS "ON" AND THE EQ HEX COMMANO COMES UP AGAIN THE SLUR WILL TURN-"OFF" AND YOU WILL HAVE A STACCATO EFFECT<br>IN THIS STATE EACH CHORD WILL BE "CLIPPED"<br>BY 1/60TH OF A SECOND OF SILENCE BEFORE THE BEGINNING OF THE NEXT CHORD

 $E<sub>1</sub>$ 

SILENCE FOR A DURATION STORED IN NEXT BYTE. CBB THRU ZEH). THEN CONTINUE MUSIC

FØ

ALL SOUND OFF ZERO ALL SOUND PORTS. ABANDON<br>READING ANY FURTHER DATA END OF STRING

I HOPE THIS ANSWERS A FEW QUES-WEIT. TIONS ABOUT THE MUSIC PROCESSOR, NOW SOME OF<br>VOLL MAY BECOME GREAT SOUND EFFECTS PROGRAM-<br>MERS LIKE SCOT NORRIS. WHO DID ALMOST ALL OF THE AUDIO WORK ON THE CARTRIDGES YOU HAVE IN VOUR BALLY ARCADE SLOTS. HAPPY NOISE MAKING!

**GEORGE MOSES** P.O. BOX 686 BRIGHTON. MI 48116

© R.Fabris 1983